# SAP ABAP table TJPIDCNUMART {ID Code Number Range}

#### **T000**

MANDT [CLNT (3)]

### **TJPIDCAREA**

MANDT [CLNT (3)]

ISMIDCODETYPE [CHAR (4)]

ISMIDCODEAREA [CHAR (18)]

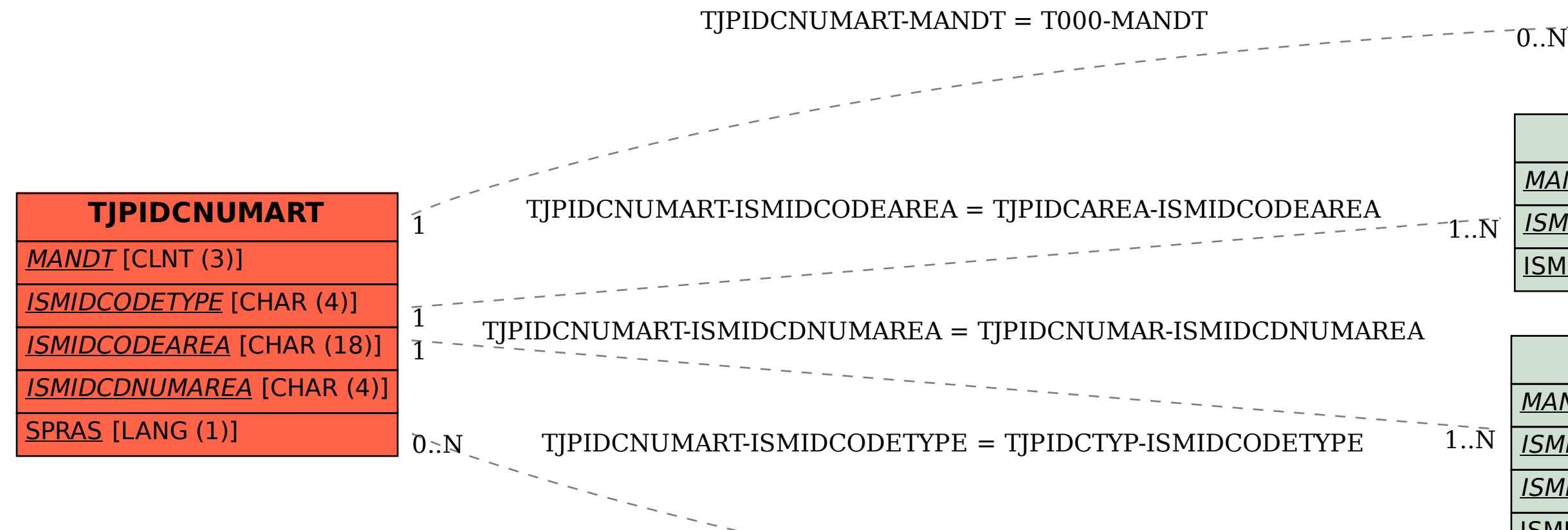

#### **TJPIDCNUMAR**

MANDT [CLNT (3)]

ISMIDCODETYPE [CHAR (4)]

ISMIDCODEAREA [CHAR (18)]

ISMIDCDNUMAREA [CHAR (4)]

## **TJPIDCTYP**

 $0.\bar{N}$ 

MANDT [CLNT (3)]

ISMIDCODETYPE [CHAR (4)]